# Onion Pi

Turning a Raspberry Pi into a Tor Access Point

### **Disclaimer**

Any opinions presented in this talk by the presenter do not in any way represent an official endorsement of these opinions by Freeside Technology Spaces, Inc., nor is intended to reflect the views of Freeside and its membership.

Freeside does not encourage or promote any illegal activity, including but not limited to the worldwide destruction of privacy and individual freedoms by state-sponsored terrorist groups security agencies.

I remember wondering what would happen if a Fascist aeroplane passed our way whether the airman would even bother to dive down and give us a burst from his machine-gun. Surely even from the air he could see that we were not real soldiers?

Homage to Catalonia, George Orwell (1938)

# **Onion Pi: Anonymity Tool**

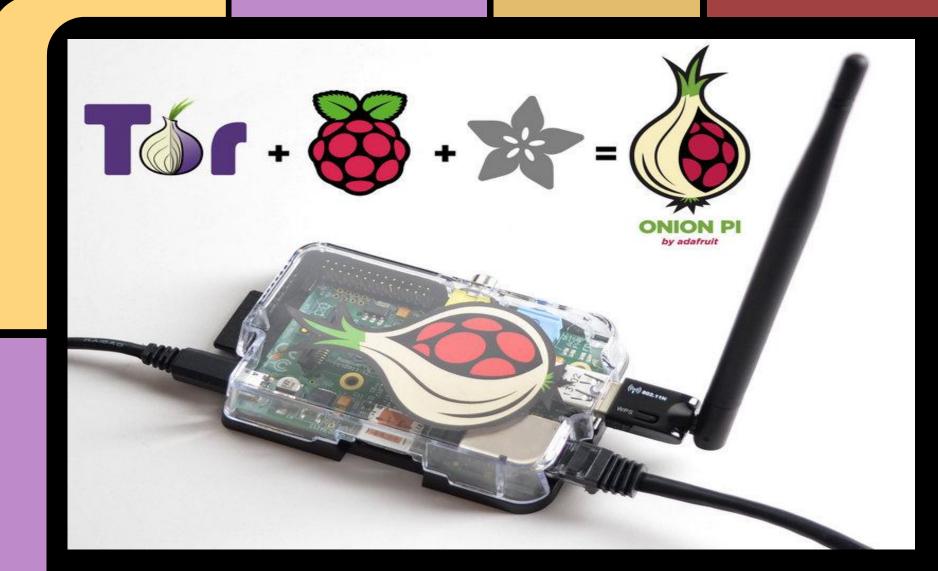

#### WAT

- Raspberry Pi, a small, complete Linux computer a little larger than a credit card
- Tor, the onion routing network that helps you become anonymous\* on the Internet
- Wifi Access Point: USB Wifi adapter (with compatible Linux drivers to enable AP mode)
- Ethernet connection, uplink to Internet

### \* Anonymity Not Included

- Applications: BitTorrent especially, but other applications can reveal your true IP address
- Cleartext or Normal Browsing: Probably not the best idea to check your bank accounts, stocks, email, or any service you regularly use while connected to the Tor network
- Spending Money: Whether it's a prepaid credit card, or a satchel of BitCoin, digital money leaves a trail
- Browser Settings: Javascript, cookies, previously stored cookies, can be used to compromise your identity or true IP address
- Browser Plugins: Flash, Quicktime and others can be manipulated into revealing your true IP address

# \* Anonymity Not Included (cont.)

- End-to-end Encryption: Tor encrypts traffic to and within the Tor network, but not from the Tor network to the final destination. Use https or a secure tunnel to encrypt the final hop
- Documents: Do not open any documents! DOC and PDF files can contain internet resources to download outside of Tor and reveal your true IP address
- **Executables**: Do not run any downloaded executables! This is how malware infects your computer, and will reveal your true IP address (among other problems)
- Connection into Tor Visible to ISP: Your ISP might not be able to see your traffic when you're on Tor, but it can tell that you've connected to Tor, and pass that information along...

# \* Anonymity Not Included (cont.)

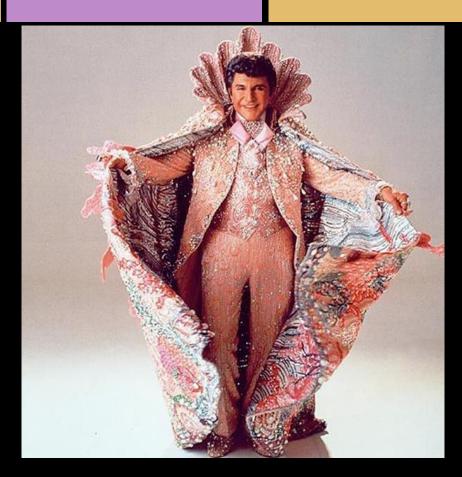

You are not a beautiful and unique snowflake.

# PROTIP(s) and/or Questions?

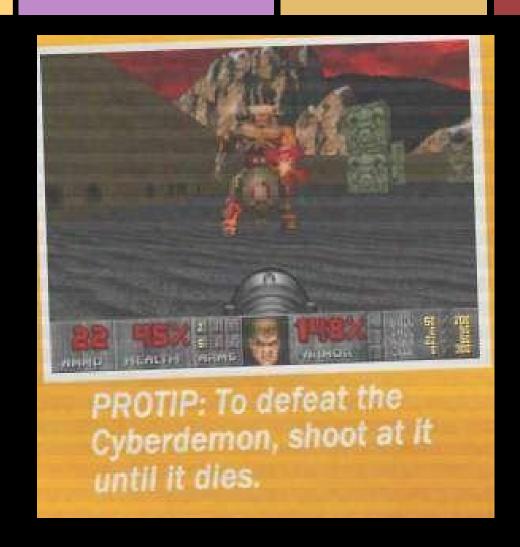